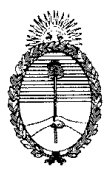

Anexo III

#### TECNICATURA: INFORMÁTICA

#### REFERENCIALES DE EVALUACIÓN

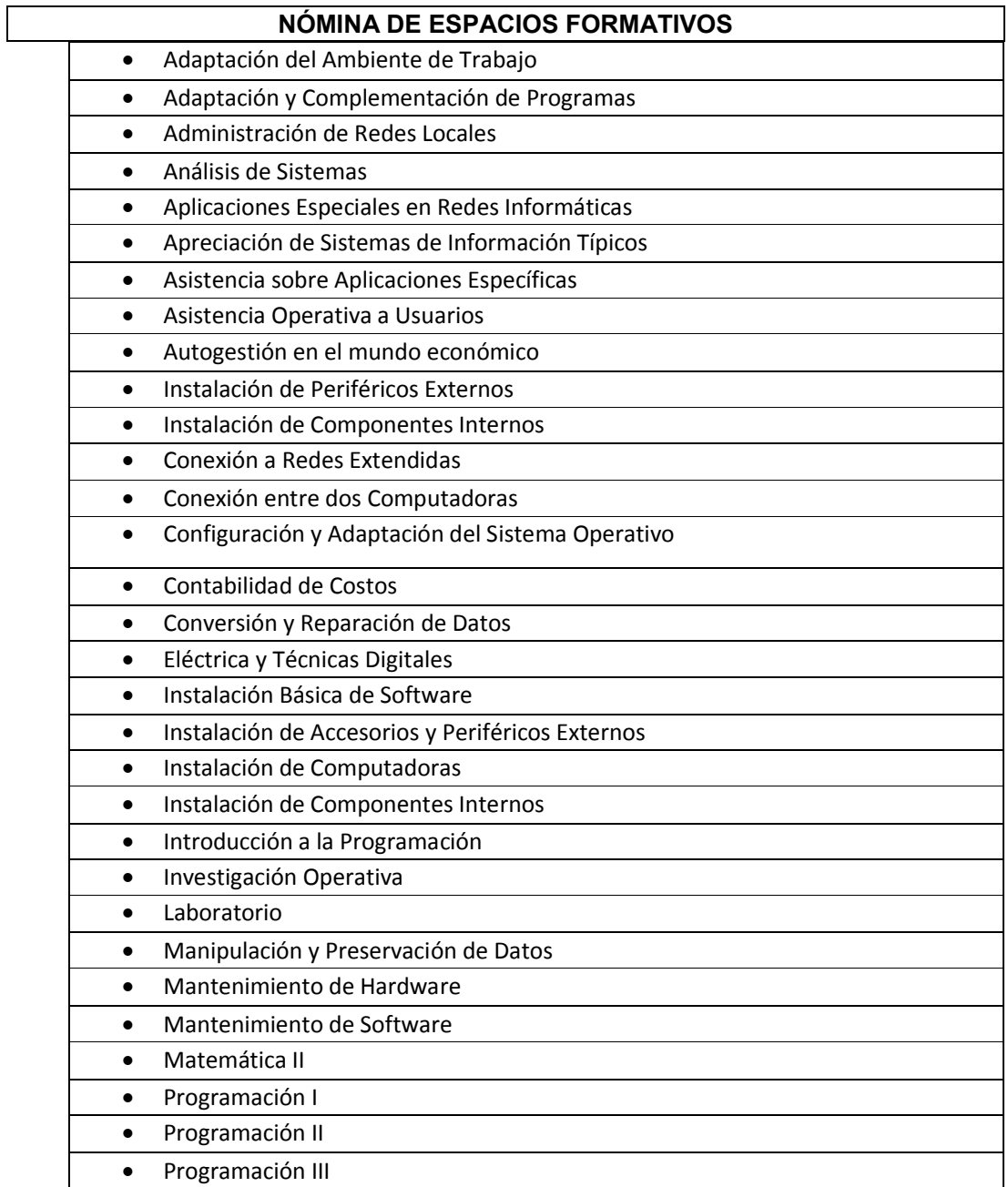

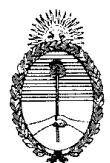

# Adaptación del Ambiente de Trabajo

Se espera que el estudiante para aprobar este espacio formativo sea capaz de:

- $\bullet$  Desarrollar un programa de mediana complejidad<sup>1</sup>, en el lenguaje de programación que haya aprendido, que permitan poner en práctica dichos conceptos<sup>2</sup>.
- Compilarlo y probarlo en un computador a través del procesamiento de un juego de prueba adecuado hasta lograr resultados verificables $^3$ .
- Dados archivos de imágenes y con textos que respondan a un tema<sup>4</sup>, diseñar y desarrollar una página web estática para mostrarlo. El desarrollo puede ser hecho en html o con alguna herramienta generadora que conozca y esté disponible en su equipo $<sup>5</sup>$  sin conexión a la web.</sup>

*Nota 1: Por programa intermedio debe entenderse uno que muestre la aplicación de programación estructurada\* e involucre el uso de ciclos y subrutinas, así como también el uso de estructuras de datos como listas, arrays o archivos. Este programa debería incluir el tratamiento de la manipulación inherente a la entrada y salida de datos. \*En el caso de que se aplique la orientación a objetos, tiene que incluir varias clases y métodos.* 

*Nota 2: La evaluación se centrará en que el alumno haya logrado una estructuración adecuada de las funciones a realizar por el programa, utilizando una nomenclatura clara y fácilmente comprensible por otros.*

*Nota 3: Por "lograr resultados verificables" se entiende no necesariamente que se hayan corregido todos los errores, sino que por lo menos haya un resultado mostrable y que el alumno sea capaz de identificar la parte del programa que pudiera haber originado el error observado.* 

*Nota 4: Por ejemplo, el tema puede referirse a elementos de la fauna, flora o paisajes locales, a un sitio histórico o a la oferta de la Escuela y se le pueden suministrar un par de fotos y un texto dividido en cuatro secciones que requieran navegación entre ellas.*

*Nota 5: Se deben excluir sitios que ya cuentan con herramientas pre armadas que no permitan observar y manipular el html subyacente.* 

# Adaptación y Complementación de Programas

- Explicar cómo hay que hacer para predeterminar en el sistema operativo con qué programa deben ser abiertos determinados formatos de archivo<sup>1</sup>.
- Dado un programa de reproducción de archivos de música o video y un archivo cuyo formato no está contemplado en el mismo<sup>2</sup>, agregarle al programa

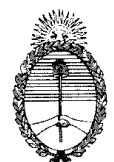

reproductor el complemento necesario para procesar ese formato o, en su defecto, utilizar un convertidor de formatos para generar un nuevo archivo en un formato aceptable por el programa de reproducción.

• Dada una base de datos relativamente sencilla<sup>3</sup> con datos precargados y una petición del usuario, generar un par de informes. Describir previamente a mano alzada lo que va a producir para verificar que concuerde con lo requerido por el usuario.

*Nota 1*: *Se sugiere que el computador tenga instalados 2 suites de oficina o 2 reproductores multimediales para poder discriminar entre archivos que serán operados por un tipo o el otro.*

*Nota 2: Eventualmente, se puede eliminar del programa de reproducción elegido la capacidad de interpretar el formato del archivo a utilizar en la prueba.*

*Nota 3*: *Se entiende por una base de datos sencilla una que tenga 3 tablas sencillas con datos comprensibles para el alumno. Conviene haber cargado por lo menos una decena de datos en cada tabla. Cada informe o ejercicio solicitado tiene que exponer una selección de datos correspondientes a por lo menos dos de las tablas relacionadas de la misma utilizando una herramienta o interfase de alto nivel.*

# Problemas de Administración de Redes Locales

Se espera que el estudiante para aprobar este espacio formativo sea capaz de:

- Dada un aula con varios computadores interconectados a través de una red local, agregarle una impresora de red, estableciendo el acceso y contraseñas en cada uno de los equipos.
- Agregarle a una de las máquinas del aula anterior un disco duro externo y realizar los cambios de configuración necesarios como para que el mismo sea un recurso compartido para todas las unidades.
- Formular un plan de acción de las tareas a efectuar y poner nuevamente en funcionamiento la red a continuación de la recuperación de energía posterior a un corte inesperado del suministro de energía eléctrica, fundamentando el por qué de cada uno de los pasos y su secuencia.

# Análisis de Sistemas

- Describir el ciclo de vida del software y describir someramente algunas  $metodologías típicas<sup>1</sup> utilizadas para el desarrollo de software.$
- Aplicar técnicas de relevamiento para recoger información<sup>2</sup>, analizarla y plantear requerimientos de software.
- Aplicar técnicas de análisis de sistemas a problemas $3$  para modelizarlo y

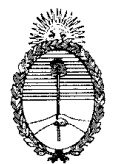

representar un sistema a ser revisado y desarrollado.

*Nota 1: Puede tratarse de metodologías semiformales, del tipo cascada, como la estructurada, el proceso unificado de desarrollo o metodologías ágiles.* 

*Nota 2: Para ello se puede plantear un problema, solicitando al alumno que proponga tres o más preguntas para formular a quienes estén involucrados en esas actividades a fin de interiorizarse del sistema y recoger información significativa sobre el mismo.* 

*Nota 3: Se puede presentar una descripción textual de un procedimiento determinado o una pequeña parte de una organización y solicitar que utilice técnicas de análisis estructurado (diagramación de flujo de datos, modelización de entidades y relaciones de datos) u orientadas a objetos (diagramas UML, de secuencia, etc.) para representar y modelizar el sistema.*

# Aplicaciones Especiales en Redes Informáticas

Se espera que el estudiante para aprobar este espacio formativo sea capaz de:

- Explicar conceptualmente el modelo de capas ISO e ilustrarlo con ejemplos que conozca, de los que pueda describir proveedores de servicios de hardware o software correspondientes a algunas de esas capas.
- De acuerdo al tema seleccionado con base al Proyecto Educativo Institucional<sup>1</sup> para desarrollar este espacio curricular o al ámbito ocupacional o interés profesional del alumno, explicar un caso específico en el que haya trabajado y la solución a la cual se haya llegado, justificando las decisiones tomadas y costos incurridos.

Nota: Como temas para desarrollar este espacio existían propuestas relativas a control automático en diversas áreas de aplicación (riego, domótica, etc.), control de procesos de manufactura, redes automáticas de recolección de datos, sistemas distribuidos, aplicaciones multimedia o para telefonía móvil, implementación en la nube (cloud computing). El docente o tutor acordará con el alumno el tema en función de la política institucional y la experiencia del estudiante.

# Apreciación de Sistemas de Información Típicos

- **Describir las principales operaciones<sup>1</sup> de una empresa industrial, comercial o de** servicios típica de la región y los datos necesarios para realizarlas y registrarlas, explicitando algunos de los sistemas de información que son utilizados y posibles archivos o repositorios de datos que se mantienen estables y de datos que se generan con cada transacción.
- Analizar y detallar características de un paquete de software relativamente sencillo<sup>2</sup> que soporte algunas de estas operatorias, explicando posibles ventajas

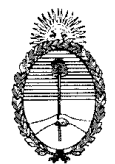

y desventajas para el caso considerado anteriormente.

*Nota 1*: *Por operaciones se entienden transacciones comerciales, financieras o de producción e inventarios u otras propias de la actividad a la cual se dedica la organización considerada, aunque también es posible considerar las relativas a la administración de recursos humanos u otras auxiliares a los objetivos de la organización.*

*Nota 2*: *Por paquete de software relativamente sencillo se entiende un sistema de software de gestión sencillo de implementar y que se encuentre disponible, ya sea libre o propietario, como puede ser el caso de Liberty, Jazz, Tango, Bejerman u otros.* 

# Problemas de Asistencia Operativa a Usuarios

Se espera que el estudiante para aprobar este espacio formativo sea capaz de:

- Configurar y personalizar suites o utilitarios de difusión masiva<sup>1</sup> para adaptarlos a ciertas necesidades de un usuario; crear macros, procedimientos u hojas de estilo que faciliten la tarea del usuario ante situaciones determinadas de uso; buscar, hacer uso y comprender información técnica relativa al utilitario y al problema ante el cual se enfrente el usuario; comunicar la solución al usuario en un lenguaje apropiado para el mismo y mostrar ejemplos apropiados para el contexto del usuario, redactando instrucciones que le faciliten apropiarse de la solución.
- Escuchar, comprender, analizar y resolver un requerimiento complejo<sup>2</sup> utilizando funcionalidades diversas pertenecientes a diferentes paquetes de *software* utilitario de difusión masiva e integrar lo desarrollado en un único documento dinámico, bien documentado, para que otros lo puedan utilizar; explicar didácticamente cómo utilizarlo haciendo uso de ayudas visuales apropiadas.

*Nota 1*: *Los utilitarios pueden ser procesadores de texto, planillas de cálculo, software de dibujo, software para presentaciones visuales u otros de similar complejidad. Basta con realizar la personalización y limitar las explicaciones a un par de los mismos, tomando en cuenta para ello el lenguaje del usuario, las unidades de medida que utiliza y las características o tipo de trabajo que suele realizar, las que deben corresponder a un nivel de complejidad medio.*

*Nota 2*: *Se sugiere que alguien represente al usuario con un problema complejo (por ejemplo, la emisión de una circular personalizada donde se obtengan ciertos datos de un archivo y otros de otro, o la realización de un cálculo complejo componiendo datos de varias planillas o bases de datos) en el cual el estudiante, después de comprender qué se requiere, lo resuelva y le explique, con ayuda de software de presentación visual, como operarlo en lo sucesivo.*

# Problemas de Asistencia sobre Aplicaciones **Específicas**

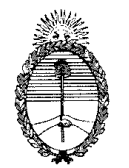

Se espera que el estudiante para aprobar este espacio formativo sea capaz de:

- Configurar y personalizar dos programas o paquetes de aplicaciones específicas<sup>1</sup> para adaptarlos a ciertas necesidades de un usuario; ante situaciones determinadas de uso buscar, hacer uso y comprender información técnica relativa al utilitario y al problema ante el cual se enfrente el usuario; instalar complementos y comunicar la solución al usuario en un lenguaje apropiado para el mismo, redactando instrucciones que le faciliten al usuario apropiarse de la solución.
- Escuchar, comprender, analizar y resolver un requerimiento complejo<sup>2</sup> utilizando funcionalidades de una aplicación específica, eventualmente instalándola, reconfigurando o determinando las actualizaciones o ampliaciones requeridas en el equipo o su sistema operativo para soportar la aplicación. Registrar y documentar lo realizado, tanto para advertir a otros los cambios efectuados en forma que puedan ser revertidos como para guía de quien lo vaya a utilizar; explicando didácticamente cómo utilizarlo haciendo uso de ayudas visuales apropiadas y verificar que su funcionamiento responda a los requerimientos acordados con el usuario.

*Nota 1*: *Las aplicaciones pueden ser software de diseño y dibujo técnico (CAD). de administración de proyectos (Camino Crítico), de animación, de edición de video, para aplicaciones multimediales, educativo, de aplicaciones hospitalarias, de control para manejo de actuadores (edificios inteligentes, sistemas de riego), de aplicación para operaciones comerciales y de registro contable o aplicaciones de complejidad y características similares.*

*Nota 2*: Se sugiere que alguien represente al usuario con un problema complicado que requiera la instalación de un software de aplicaciones específicas para poder resolverse.

## Autogestión en el mundo económico

- Dada una necesidad de actualizar uno de los laboratorios de la Escuela y un supuesto monto disponible para el proyecto, analizar las actividades que se realizan, determinar los requerimientos del software que se pretende utilizar, definir qué habría que reemplazar o agregar, buscar información técnica y de mercado al respecto y realizar un presupuesto formal del proyecto de actualización, incluyendo el trabajo propio y los materiales, tanto de software, hardware o redes, que resulte necesario adquirir, incluyendo la posibilidad de abonarlo en 12 cuotas al interés bancario usual en la plaza.
- Describir las inscripciones y otros trámites necesarios para colocarse en condiciones fiscales como para poder facturar el trabajo. También cómo y en qué registraría su actividad durante la ejecución del proyecto para dar cuenta de tiempo y materiales y concluir si ganó o perdió realizando ese trabajo.

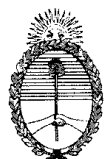

## Problemas de Instalación de Periféricos Externos

Se espera que el estudiante para aprobar este espacio formativo sea capaz de:

- Identificar y caracterizar periféricos, describiéndolos y explicando los principios físicos en los que se basan y los detalles de su funcionamiento, identificando la norma de conexión a utilizar y lo necesario para conectarlo a un equipo de  $\mathsf{computation}\ \mathsf{dado}^1.$
- Dada una unidad central de procesamiento con un sistema operativo sin los drivers de la impresora, instalar teclado, mouse, monitor e impresora, incluyendo sus respectivos drivers, configurarlos y verificar su correcta funcionalidad y comportamiento
- Dada una falla simple generada por el docente<sup>2</sup>, diagnosticar la falla analizando sistemáticamente las posibles causas de los problemas observados para encontrar la solución adecuada.

*Nota 1*: Para este fin se pueden presentar tres situaciones entre teclados, mouse, monitores, impresoras, proyector, escáner o tabletas digitalizadoras, requiriendo una descripción de las características técnicas de los mismos y eventualmente un análisis comparativo con otros.

*Nota 2*: Para este fin se puede rotar 180° el monitor, intercambiar los botones del mouse, cambiar el idioma del teclado, simular algún atascamiento en la impresora o situaciones similares.

## Problemas de Instalación de Componentes Internos

Se espera que el estudiante para aprobar este espacio formativo sea capaz de:

- Identificar y caracterizar componentes o periféricos internos, describiéndolos y explicando los principios físicos en los que se basan y los detalles de su funcionamiento; comparar las características de algunos dispositivos similares y su grado de compatibilidad con un equipo de computación dado<sup>1</sup>.
- Dado un caso práctico, seleccionar el componente interno más adecuado para resolverlo, instalarlo, incluyendo su driver en caso necesario, configurarlo y verificar su correcta funcionalidad y comportamiento, resolviendo los problemas de compatibilización o funcionamiento que se presenten<sup>2</sup>.

*Nota 1*: Para este fin se pueden presentar dos situaciones entre plaquetas gráficas, memorias o discos, proporcionando 2 o más unidades diferentes de dispositivos con distintas características para cada situación.

*Nota 2*: Para esto se deben observar precauciones para la manipulación del dispositvo (en particular para mantenerlo aislado de cargas estáticas) y resultar necesario buscar información en blogs o listas de discusión de Internet, interpretándola críticamente o formular consultas adicionales.

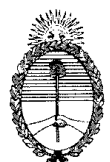

# Problemas de Conexión a Redes Extendidas

Se espera que el estudiante para aprobar este espacio formativo sea capaz de:

- Explicar las diferencias entre la estructura de una dirección IP versión 4 y otra versión 6.
- **Especificar las características y capacidades de equipamiento<sup>1</sup> y software<sup>2</sup> a** utilizar para implementar una conexión a redes extendidas desde una instalación interna determinada $^3$ .
- Implementar alguno de los componentes de la instalación que surja de la resolución del problema anterior.

*Nota 1*: Para ello hay que describir los servidores necesarios para cumplir las funciones de file server, web server, mail server, proxy y firewall, especificando velocidad de procesamiento, memoria ram y tipo y capacidad de discos.

*Nota 2*: Para ello hay que describir el software a instalar en cada uno de los equipos propuestos.

*Nota 3*: Por ejemplo, presentar el problema como el de una organización con medio centenar de puestos de trabajo, indicando el volumen horario pico por horas de archivos transferidos a o desde la red extendida, ídem para la cantidad de mensajes de correo que deben ser procesados.

# Problemas de Conexión entre dos Computadoras

Se espera que el estudiante para aprobar este espacio formativo sea capaz de:

- Instalar tarjetas de red, eventualmente el o los cables necesarios y establecer la comunicación en red de 2 computadores, ya sea por cable o conexión wifi.
- Realizar pruebas de velocidad de transmisión y tiempo de respuesta de ese vínculo y compararlos contra la especificación estándar de la conexión.
- Sobre el vínculo establecido transferir un archivo de un computador al otro y realizar una impresión de prueba en una impresora conectada a la segunda máquina.
- Explicar la relación entre direcciones IP e identificación MAC de tarjetas de red y cómo se podría cambiar la dirección IP de la máquina.

# Problemas de Configuración y Adaptación del Sistema Operativo

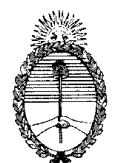

- Conectar una impresora de red a un computador, instalando los drivers que sean necesarios y generando la vinculación.
- Analizar los motivos por los cuales un computador demora en arrancar<sup>1</sup> y realizar las acciones necesarias para depurarlo y que responda con mayor rapidez.
- Configurar un grupo de trabajo en una red, estableciendo los permisos adecuados para compartir ciertos archivos y no otros.

*Nota 1: Para ello se le puede suministrar un computador mal configurado, que inicialmente intente cargar en memoria varios programas que no están correctamente direccionados, trate de realizar determinados procesos o que haya tenido software que fue mal desinstalado.*

# Contabilidad de Costos

Se espera que el estudiante para aprobar este espacio formativo sea capaz de:

- Explicar la diferencia entre costos fijos y variables, dando ejemplos de rubros a incluir en cada uno de ellos.
- Explicar la diferencia entre costos por orden o por proceso, dando ejemplos de producciones a las que convendría aplicar cada uno de ellos.
- Explicar en qué consiste el costo predeterminado y cómo se calcula; explicar cómo se determina el costo real o final y explicar, preferiblemente con algún ejemplo, cómo utilizaría un control presupuestario las diferencias entre los mismos.

# Problemas de Conversión y Reparación de Datos

Se espera que el estudiante para aprobar este espacio formativo sea capaz de:

- $\bullet$  Reiniciar y compactar una base de datos determinada<sup>1</sup> empleando las herramientas previstas por el software de administración de base de datos con el cual fue creada la base.
- Comparar tiempos del procesamiento para encriptar un archivo determinado $^2$ con distintas longitudes de clave de encriptación.

*Nota 1*: *Entre los casos a considerar, los que deben ser de mediana dimensión y complejidad, habría que incluir uno en una BD con código propietario (p.ej., Access) y otro de código libre (p.ej. MySQL).*

*Nota 2: Para ello el docente le proveerá el archivo y el alumno desarrollará un script que registre los tiempos de procesamiento independientemente del tiempo de ingreso de la clave.*

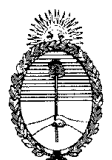

# **Eléctrica y Técnicas Digitales**

Se espera que el estudiante para aprobar este espacio formativo sea capaz de:

- Explicar las principales leyes de la electrotecnia y su aplicación en circuitos eléctricos. Dibujar e interpretar adecuadamente un circuito eléctrico sencillo.
- Calcular la potencia requerida de alimentación y determinar la sección de los cables necesarios para una sala de computación con una docena de computadores personales, servidor e impresora.
- $\bullet$  Calcular la tabla de verdad de circuitos lógicos<sup>1</sup>.
- *Nota 1: Puede presentarse un caso compuesto por diversos tipos de componentes, con alrededor de 5 entradas y 3 salidas o dimensión similar.*

## Problemas de Instalación Básica de Software

Se espera que el estudiante para aprobar este espacio formativo sea capaz de:

- Dada una computadora con el disco rígido vacío generar dos particiones del disco e instalar un sistema operativo<sup>1</sup>, configurando los periféricos presentes.
- Instalar sobre el equipo resultante del ejercicio anterior una "suite" o paquete de aplicaciones masivas<sup>2</sup>, verificando que utiliza adecuadamente los periféricos.
- Explicar las características y derechos emergentes de los distintos métodos de registro de la propiedad intelectual y aplicar esos conceptos a explicar en qué condiciones se puede replicar la instalación efectuada en otras máquinas.

*Nota 1: Se le suministrará un CD o DVD típico de instalación del sistema, el que puede ser Windows o Linux, de acuerdo a lo que se utilice en la Escuela y sea considerado más apropiado.*

*Nota 2: Se le suministrará un CD o DVD típico de instalación de la "suite", la que puede ser de utilitarios habituales para uso en oficina (MS Office, Open Office, Libre Office) o algún otro paquete de software de distribución masiva y complejidad semejante.* 

## Problemas de Instalación de Accesorios y Periféricos Externos

Se espera que el estudiante para aprobar este espacio formativo sea capaz de:

**Instalar dos periféricos**<sup>1</sup> (p.ej., una impresora y un scanner o periféricos de complejidad equivalente), descargando del proveedor a través de internet los archivos actualizados de instalación apropiados para el sistema operativo del equipo y realizar una prueba de adecuado funcionamiento, resolviendo los

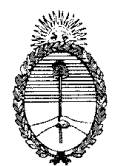

problemas de configuración que se presenten.

 Diagnosticar fallas previamente introducidas, analizando sistemáticamente las posibles causas de los malfuncionamientos observados para encontrar la solución al problema<sup>2</sup>.

*Nota 1*: *El equipo a utilizar dispondrá de una imagen de sistema operativo sin los drivers correspondientes a estas unidades. La prueba de funcionamiento deberá incluir el uso de tres programas diferentes que no formen parte de una misma "suite" (p.ej., Office), incluyendo textos, gráficos e imágenes.*

*Nota 2: Para esto se puede utilizar un teclado al cual se le haya alterado su configuración, un mouse configurado para ser operado por zurdos, un monitor con la imagen rotada o situaciones similares.*

# Problemas de Instalación de Computadoras

Se espera que el estudiante para aprobar este espacio formativo sea capaz de:

- Reconocer y describir las funcionalidades de las distintas unidades (externas e internas) que componen una pc de escritorio, quitándole la carcasa para ello, e identificar los distintos puertos de conexión, se encuentren conectados o no.
- Comprobar el desempeño de la fuente de poder $1$  de una pc midiendo tensiones proporcionadas por la fuente frente a variaciones de la tensión de alimentación a la misma, generando un informe del rango de validez de las prestaciones de la fuente.

*Nota 1*: *Para este fin se puede disponer de una fuente separada de su computador conectada a la línea a través de un variador de tensión, con un voltímetro que muestre la tensión de entrada y el alumno deberá mostrar su solvencia en la medición de las tensiones de salida con un tester, respetando condiciones de seguridad industrial y de respeto por los datos del usuario.*

## Problemas de Instalación de Componentes Internos

- Identificar y caracterizar componentes o periféricos internos, describiéndolos y explicando los principios físicos en los que se basan y los detalles de su funcionamiento; comparar las características de algunos dispositivos similares y su grado de compatibilidad con un equipo de computación dado<sup>1</sup>.
- Dado un caso práctico que requiera una actualización o ampliación del hardware disponible<sup>2</sup>, seleccionar el componente interno más adecuado para resolverlo, instalarlo, incluyendo su driver en caso necesario, configurarlo y verificar su correcta funcionalidad y comportamiento, resolviendo los problemas de compatibilización o funcionamiento que se presenten $^3$ .

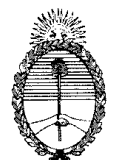

 *Nota 1*: *Para este fin se pueden presentar dos situaciones entre plaquetas gráficas, memorias o discos, proporcionando 2 o más unidades diferentes de dispositivos con distintas características para cada situación.*

*Nota 2*: *Puede ser un computador con un componente que experimente una falla o que sea necesario agregarle capacidad, ya sea de memoria, disco, gráficos o comunicaciones.*

*Nota 3*: *Para esto se deben observar precauciones para la manipulación del dispositvo (en particular para mantenerlo aislado de cargas estáticas) y resultar necesario buscar información en blogs o listas de discusión de Internet, interpretándola críticamente o formular consultas adicionales.*

# Introducción a la Programación

Se espera que el estudiante para aprobar este espacio formativo sea capaz de:

- $\bullet$  Dada una expresión compuesta<sup>1</sup> en lenguaje natural identificar sus partes constitutivas y conectores lógicos para codificarla y construir la tabla de verdad resultante de los valores verdadero o falso de sus partes.
- $\bullet$  Dado un problema con varias condiciones<sup>2</sup> desarrollar un algoritmo que satisfaga dichas condiciones.
- **•** Programar un problema sencillo<sup>3</sup> en el lenguaje de programación que conozca el estudiante y realizar pruebas reales o de escritorio que permitan verificar que la solución satisface los requisitos del problema.

*Nota 1*: *Preferiblemente debe contener varias aserciones, alguna de ellas negada, conectadas por medio de conjunciones copulativas y disyuntivas.*

*Nota 2*: *Por ejemplo, puede ser el cálculo del importe de un artículo, con escalas de descuentos según la cantidad. El desarrollo del algoritmo puede ser realizado mediante diagramas o utilizando pseudocódigo, de acuerdo al método estudiado y elegido por el alumno.*

*Nota 3: El problema a resolver puede ser de una complejidad similar a: dados los valores de los 3 coeficientes que determinan una ecuación de segundo grado, tipificar y calcular sus raíces; encontrar entre 3 variables dadas cuáles tienen el valor mayor y menor; u otro equivalente.*

# Investigación Operativa

Se espera que el estudiante para aprobar este espacio formativo sea capaz de:

 Explicar conceptos básicos del método de programación lineal para resolver problemas de optimización, describiendo qué tipo de problemas se prestan para ser resueltos mediante su aplicación.

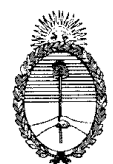

- Dado algún pequeño problema de producción<sup>1</sup> , plantear el modelo de programación lineal necesario para resolverlo, graficarlo y analizar gráficamente su solución.
- Interpretar grafos y convertir una matriz de precedencias en un grafo ordenado o viceversa

*Nota 1: Por pequeño problema de producción se entiende uno que involucre 2 productos o materias primas con sus respectivos costos o beneficios y 3 restricciones de producción o de disponibilidad de las materias primas para que pueda ser graficado en 2 dimensiones.* 

## Laboratorio

Al aprobar los ejercicios correspondientes a Programación I, II o III, el estudiante que adeude el Laboratorio del nivel correspondiente, como tendrá que haber resuelto ejercicios implementados en un computador, tendrá aprobado el Laboratorio correspondiente.

En caso que sólo adeude el último de los Laboratorios, tendrá que resolver ejercicios similares a los planteados en Programación III para aprobar el Laboratorio. El docente podrá reemplazar ese ejercicio por otra aplicación que involucre programar e implementar la solución a un problema, según su criterio e intentando mantener un nivel de complejidad equivalente.

## Problemas de Manipulación y Preservación de Datos

Se espera que el estudiante para aprobar este espacio formativo sea capaz de:

- $\bullet$  Identificar formatos<sup>1</sup> y reconocer software con el cual pueden haber sido generados archivos de datos e interpretar los datos almacenados utilizando herramientas de software para lectura de datos.
- Analizar el conjunto de archivos de datos y el tipo de actividad de un usuario propuesto e implementar un procedimiento rutinario de respaldo de los datos que le importan, ya sea total o incremental, seleccionando el medio externo de resguardo y estableciendo un procedimiento de recuperación para dichos datos.
- Elegir la herramienta de compresión y determinar el formato final requerido para convertir una imagen de calidad fotográfica en imágenes apropiadas para ser impresa, publicada en una página web y como miniatura para integrar un índice.

*Nota 1*: *Entre los casos a considerar habría que incluir uno que contemple algún tipo de consolidación compactada (zip, rar) y al menos dos tipos diferentes de formato de archivo (txt, prn, ps, ods, xls, odf, rtf, doc, pdf, png, jpeg, mdb, exe, wma, mov).*

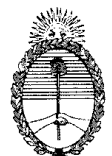

#### Problemas de Mantenimiento de Hardware

Se espera que el estudiante para aprobar este espacio formativo sea capaz de:

- Instalar en un computador con un sistema operativo inoperable un sistema operativo mínimo que se ejecute totalmente en memoria e instalable desde un dispositivo externo. Realizar backups de archivos remanentes en el disco para resguardarlos y crear dos particiones del mismo para instalar en una un sistema operativo más completo.
- Dado un computador desactualizado y del cual no se cuenta con información técnica, analizar su configuración de hardware, buscar información de mercado y realizar una propuesta de ampliaciones posibles de los distintos componentes valorizando en forma estimativa los costos correspondientes. Justificar técnica y económicamente la propuesta.

# Problemas de Mantenimiento de Software

Se espera que el estudiante para aprobar este espacio formativo sea capaz de:

- Acceder al Administrador de Tareas de un equipo e identificar y explicar conceptualmente los elementos de información que el mismo provee. Indicar qué servicios conviene mantener habilitados o deshabilitar para responder a distintas condiciones de uso.
- Utilizar software de detección de "malware" para seleccionar y eliminar cookies, complementos de navegador, páginas de inicio y otros elementos no deseados en un computador.
- Dado un computador en funcionamiento bajo un sistema operativo, crear una nueva partición o instalar una máquina virtual, para instalar un sistema operativo diferente del original, instalarlo y configurarlo. Además, escribir el instructivo para el usuario para que al arrancar la máquina pueda elegir el sistema operativo con el cual va a trabajar.

## Matemática II

- Representar gráficamente una parábola identificando puntos notables y relacionando posiciones y ubicaciones con valores de sus coeficientes.
- Representar gráficamente inecuaciones lineales en 2 variables y determinar el convexo comprendido entre un grupo de ellas.
- Calcular el límite de una sucesión determinada con n tendiendo a infinito<sup>1</sup>.
- Relacionar máximos, mínimos y puntos de inflexión de una función continua con el valor de su derivada en dichos puntos

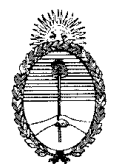

*Nota 1: Para esto conviene tomar una sucesión con vergente relativamente sencilla.* 

# Programación I

Se espera que el estudiante para aprobar este espacio formativo sea capaz de:

- Describir la forma de representación interna de datos numéricos y alfabéticos, diferenciando entre longitudes fijas y variables, rangos de valores que se pueden almacenar y otras características que los definan.
- Describir operaciones y estructuras de control fundamentales de programación utilizando pseudocódigo o un lenguaje determinado, así como características de variables y estructuras de datos elementales.
- $\bullet$  Desarrollar estrategias de resolución de problemas computacionales sencillos<sup>1</sup>, describiendo el algoritmo correspondiente, ya sea en el lenguaje de programación aprendido o en pseudocódigo y realizar pruebas de escritorio que permitan verificar que la solución satisface los requisitos del problema.

*Nota 1*: *Los problemas a resolver pueden ser de una complejidad similar a: dados los valores de los 3 coeficientes que determinan una ecuación de segundo grado, tipificar y calcular sus raíces o encontrar entre 3 variables dadas cuáles tienen el valor mayor y menor.* 

# Programación II

Se espera que el estudiante para aprobar este espacio formativo sea capaz de:

- Discriminar y explicar formas de representación de datos interna, posibles operaciones sobre cada una de ellas y modos de presentación de los resultados para su interpretación por el usuario.
- Desarrollar algoritmos, en el lenguaje de programación que conozca, que permitan resolver problemas sencillos que involucren alguna estructura de  $data$ <sub>1</sub>.
- Compilarlo y probarlo en un computador a través del procesamiento de un juego de prueba adecuado hasta lograr resultados verificables $^2$ .

*Nota 1: Los problemas pueden ser del tipo de recorrer un vector o una lista y ordenar, hallar el máximo y el mínimo entre sus elementos o cualquier otra operación de complejidad similar con sus elementos. También puede ser recorrer una lista desordenada para encontrar el o los lugares que ocupan uno o todos los elementos cuyo atributo o valor haya sido dado como dato.*

*Nota 2: Por "lograr resultados verificables" se entiende no necesariamente que se hayan corregido todos los errores, sino que por lo menos haya un resultado mostrable y que el alumno sea capaz de identificar la parte del programa que pudiera haber originado el error observado.* 

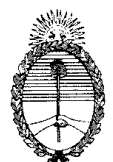

# Programación III

Se espera que el estudiante para aprobar este espacio formativo sea capaz de:

- Explicar los conceptos fundamentales de la programación estructurada o de la programación orientada a objetos, mostrando ejemplos sencillos que ilustren la implementación de dichos conceptos, de acuerdo a cual haya sido el lenguaje de programación abordado en esta asignatura o que conozca el alumno.
- Desarrollar programas de mediana complejidad<sup>1</sup>, en el lenguaje de programación que haya aprendido, que permitan poner en práctica dichos  $concepts<sup>2</sup>$ .
- Compilarlo y probarlo en un computador a través del procesamiento de un juego de prueba adecuado hasta lograr resultados verificables $^3\!\!$ .

*Nota 1: Por programa intermedio debe entenderse uno que muestre la aplicación de programación estructurada\* e involucre el uso de ciclos y subrutinas, así como también el uso de estructuras de datos como listas, arrays o archivos. Este programa debería incluir el tratamiento de la manipulación inherente a la entrada y salida de datos. \*En el caso de que se aplique la orientación a objetos, tiene que incluir varias clases y métodos.*

*Nota 2: La evaluación se centrará en que el alumno haya logrado una estructuración adecuada de las funciones a realizar por el programa, utilizando una nomenclatura clara y fácilmente comprensible por otros.*

*Nota 3: Por "lograr resultados verificables" se entiende no necesariamente que se hayan corregido todos los errores, sino que por lo menos haya un resultado mostrable y que el alumno sea capaz de identificar la parte del programa que pudiera haber originado el error observado.*